# **Powerpoint Study Guide**

Yeah, reviewing a ebook **Powerpoint Study Guide** could grow your close contacts listings. This is just one of the solutions for you to be successful. As understood, carrying out does not suggest that you have fabulous points.

Comprehending as with ease as deal even more than other will present each success. neighboring to, the declaration as well as perspicacity of this Powerpoint Study Guide can be taken as well as picked to act.

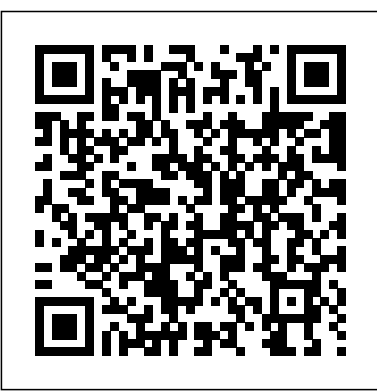

**PowerPoint Presentation**

Every week, puzzle maker John Coneff provides a crossword puzzle that relates to the week's study. Read More. Podcast. Listen to the Junior PowerPoints podcast online or subscribe using your favoring podcast player. Read More. Resources For Teachers. Useful ideas and resources for teachers and sabbath school leaders.

## MOS 2016 Study Guide for Microsoft PowerPoint | Microsoft ...

PowerPoint Presentation. a. Search the terrain to your front for— (1) A gully, ravine, ditch, or wall at a slight angle to your direction of movement. Note: These features provide cover and concealment when using the low or high crawl. (2) Hedgerows or a line of thick vegetation. Note: These features provide only concealment when using the low or high crawl. Junior PowerPoints | Lessons

MOS 2016 Study Guide for Microsoft PowerPoint is designed for experienced computer users seeking Microsoft Office Specialist certification in PowerPoint 2016. MOS exams for individual programs are

practical rather than theoretical. You must demonstrate that you can complete certain tasks or projects rather than simply answer

How to make Realistic Book Design in PowerPoint

Multipurpose PowerPoint Template/Notebook Design/Business Infographics/PowerPoint PresentationThe Beginner's Guide to Microsoft PowerPoint How to Turn a PowerPoint into an E-Book PMBOK® Guide 6th Ed Processes Explained with Ricardo Vargas! **HOW I MEMORIZE EVERYTHING! My favorite study technique** PowerPoint Studying Tips || 2 Minute Study Tips STUDY WITH ME | How I make my STUDY GUIDES and STUDY for exams in NURSING SCHOOL LEARN E-BOOK DESIGN \u0026 ANIMATION IN Microsoft Office PowerPoint PPT Overview: Revelation Ch. 1-11 LECTURES: preparing lectures, taking notes \u0026 revising study tips Compare and contrast essay structure How to study efficiently: The Cornell Notes Method **11 Secrets to Memorize Things Quicker Than Others** how to properly read a book  $DHY$  STUDY HACKS! How To Be PRODUCTIVE After School + Study Tips to Get BETTER GRADES! how to make first-class lecture notes + cut down reading time **MAKE REVISION NOTES WITH ME! HOW TO MAKE THE MOST EFFECTIVE**

**NOTES | A STEP-BY-STEP GUIDE + ADVICE Colorful Hanging options infographic slide in PowerPoint** Back to School Organizing Tips: Binder \u0026 School Notebook Organization HOW I STUDY in NURSING need. In addition, other tabs may be SCHOOL | Getting A's on all my exams NURSING SCHOOL STUDY ROUTINE | STUDY TIPS Multipurpose PowerPoint Template/Notebook Design/Business Infographics/Company Profile / Free PPT ? How to Make The BEST STUDY GUIDE ? How to Study Overwhelming PowerPoints Case Interview 101 - A great introduction to Consulting Case Study Interviews How I Take 0 101 HOW TO STUDY EFFECTIVELY: Tips\u0026Tricks from Med School How to Make a Study Guide -Printing Notes from PPT Slides View WWI Powerpoint Study Guide Day 4 marco w p1.docx from APUSH APUSH1 at Coral Gables Senior High School. Name: Marco Wortelboer Period 1 Date: 12/9/20 World War I PowerPoint Study Guide Day *Study Guide Ppt Day 1 (ej).docx - HIGHLIGHT YOUR ANSWERS ...* Microsoft Office's PowerPoint is one of the most versatile applications–not only is it great for business and organizational presentations, it can also be a too that facilitates studying. You can create a study guide using PowerPoint as its main function is to display organized text and images to an audience. Powerpoint Study Guide

Powerpoint Study Guide. STUDY. Flashcards. Learn. Write. Spell. Test. PLAY. Match. Gravity. Created by. 594041. Terms in this set (109) What is the name of the process for modifying a presentation by adding and deleting slides or by changing the contents of individual sales? Editing.

*Working With Microsoft PowerPoint* PowerPoint is intuitive in the way that it knows what tools or commands in the ribbon you may visible depending on other programs you might have installed, like...

Notes in Medical School <u>Study Guide</u> summer vacation? You can find a story *Use PowerPoint to Study - ThoughtCo* 7 Ways to Use PowerPoint as a Study Aid 01. If you're studying geography or history and you know you'll be facing a map quiz, you can create your own pre-test... 02. Are you required to create a school presentation on your template for that! 03. Your papers and ...

#### *Powerpoint Study Guide Flashcards | Quizlet*

Powerpoint Basics LIBRARY AND LEARNING SERVICES | POWERPOINT BASICS www2.eit.ac.nz/library/ls\_comput er\_pptbasics.html Microsoft PowerPoint is an electronic presentation program that helps people present a speech using a collection of slides. A PowerPoint presentation is a collection of slides that can be used to create oral presentations. *MOS 2016 Study Guide* Easy-to-follow procedures and illustrations to review essential skills. Hands-on practice tasks with corresponding solutions files. New to This Edition. The MOS 2019 Study Guide for Microsoft PowerPointnow features solutions for every practice task -- so readers can easily check their work and improve exam readiness. *Koeval, Valerie P / LESSONS, POWER POINTS, and STUDY GUIDES* How to make Realistic Book Design in PowerPoint

Multipurpose PowerPoint

Template/Notebook Design/Business Infographics/PowerPoint PresentationThe Beginner's Guide to Microsoft PowerPoint How to Turn a PowerPoint into an E-Book PMBOK® Guide 6th Ed Processes Explained with Ricardo Vargas! **HOW I MEMORIZE EVERYTHING! My favorite study technique** PowerPoint Studying Tips the weekly Sabbath School lesson. You || 2 Minute Study Tips STUDY WITH ME may use it in your Sabbath School | How I make my STUDY GUIDES and STUDY for exams in NURSING SCHOOL *LEARN E-BOOK DESIGN \u0026 ANIMATION IN Microsoft Office* PowerPoint PPT Overview: Revelation Ch. (Complete 2020 Beginner's ... 1-11 *LECTURES: preparing lectures, taking notes \u0026 revising - study tips Compare and contrast essay structure* How to study efficiently: The Cornell Notes Method **11 Secrets to Memorize Things Quicker Than Others** *how to properly read a book* DIY STUDY HACKS! How To Make A Free Study Guide Using How To Be PRODUCTIVE After School + A Study Guide Maker Study Tips to Get BETTER GRADES! *how* troop leading procedures references fm *to make first-class lecture notes + cut down reading time* **MAKE REVISION NOTES WITH ME! HOW TO MAKE THE MOST EFFECTIVE NOTES | A STEP-BY-**necessary movement reconnoiter **STEP GUIDE + ADVICE Colorful Hanging options infographic slide in PowerPoint** Back to School Organizing Tips: Binder \u0026 School Notebook Organization HOW I STUDY in NURSING SCHOOL | Getting A's on all my exams NURSING SCHOOL STUDY ROUTINE | STUDY TIPS Multipurpose PowerPoint Template/Notebook Design/Business Infographics/Company Profile / Free PPT *★ How to Make The BEST STUDY GUIDE* How to Study Overwhelming PowerPoints *Case Interview 101 - A great introduction to Consulting Case Study* Interviews How I Take O Notes in Medical Designed to help you practice and prepare School Study Guide 101 HOW TO STUDY EFFECTIVELY: Tips\u0026Tricks from Med School How to Make a Study Guide - Printing Notes from PPT Slides **Lambert, MOS Study Guide for Microsoft PowerPoint Exam MO ...**

*WWI Powerpoint Study Guide Day 4 marco w p1.docx - Name ...*

Here you can find Powerpoint presentations on the weekly Sabbath School lesson. You may use it in your Sabbath School program or class. Here you can find Powerpoint presentations on program or class. Here you can find Powerpoint presentations on the weekly Sabbath School ...

How to Learn PowerPoint Quickly

View Study Guide Ppt Day 1 (ej).docx from APUSH APUSH1 at Coral Gables Senior High School. HIGHLIGHT YOUR ANSWERS & TYPE YOUR NAME! Industrialization: Study Guide…Ppt. Day 1 Class Notes. 1.

7-8 fm 25-101 decision making tlp eight steps receive the mission issue the warning order make a tentative plan start complete plan issue the complete plan supervise conclusion decision making tlp eight steps receive the mission issue the warning order make a tentative plan start necessary movement reconnoiter complete plan ...

# **Powerpoint flashcards, diagrams and study guides - Quizlet**

Weekly online lessons for ages 10-12 made available and downloadable as PDFs.

## **OS 2013 Study Guide for Microsoft PowerPoint**

for Microsoft Office Specialist (MOS): PowerPoint 2016 certification, this official Study Guide delivers: In-depth preparation for each MOS objective. Detailed procedures to help build the skills measured by the exam. Hands-on tasks to practice what you've learned.

*Slideshows for the Sabbath School* Study Powerpoint sets on Quizlet for free. Find what you need to improve your Powerpoint skills. Learn and memorize important Powerpoint terms, definitions and concepts. Expand your Powerpoint knowledge with Quizlet's free online flashcards, diagrams, study guides and practice tests. Beginner's Guide to Using PowerPoint - Study.com Most "Lessons" are complete and may be completed by the student using his/her textbook and powerpoint notes. Ch 9-10 Lessons Revised 2015 Fall.doc 228.00 KB (Last Modified on November 10, 2015) Comments (-1) *Junior PowerPoints | Home* 5 Tips and Tricks for a Successful PowerPoint Presentation 1. Have a Clear Objective. Let's face it: we've all endured lengthy, boring PowerPoint presentations that seem to drift... 2. Illustrate Concepts With Infographics. A key PowerPoint lesson for beginners is this: never get bogged down trying ...